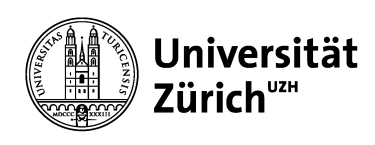

**Main Library**

## **Multiple tabs of SciFinder can be open at the same time**

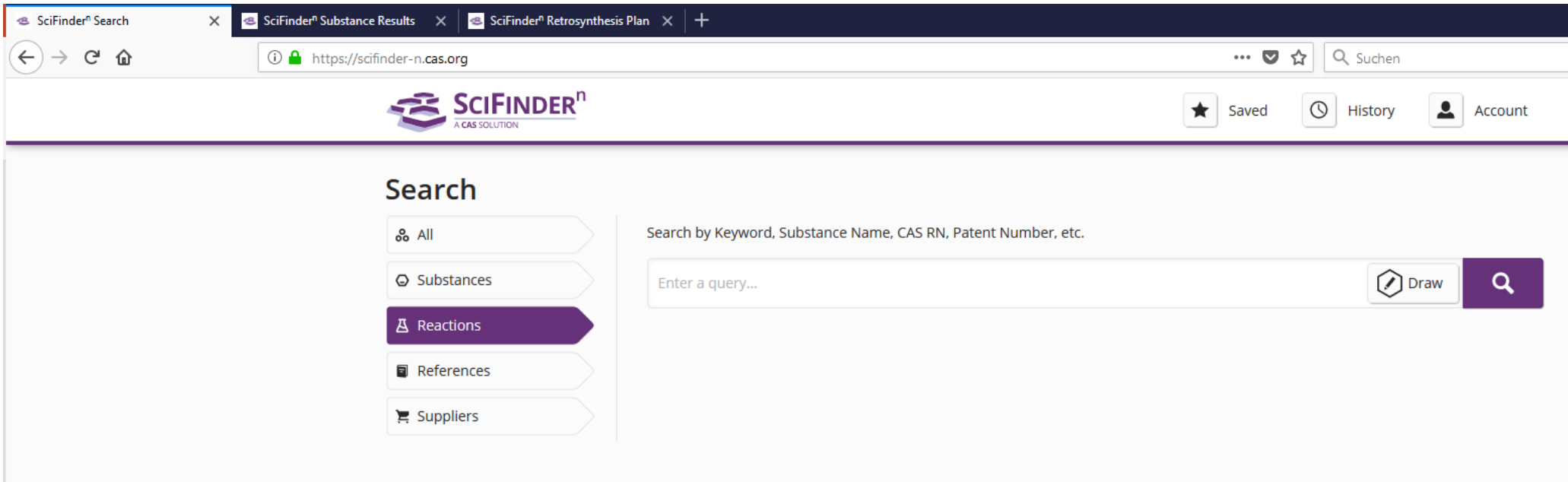